, tushu007.com

### $<<$ AutoCAD 2011  $>$

 $<<$ AutoCAD 2011  $>>$ 

- 13 ISBN 9787542750150
- 10 ISBN 7542750151

出版时间:2012-1

PDF

#### http://www.tushu007.com

 $,$  tushu007.com

# $\sim$  <AutoCAD 2011  $>$

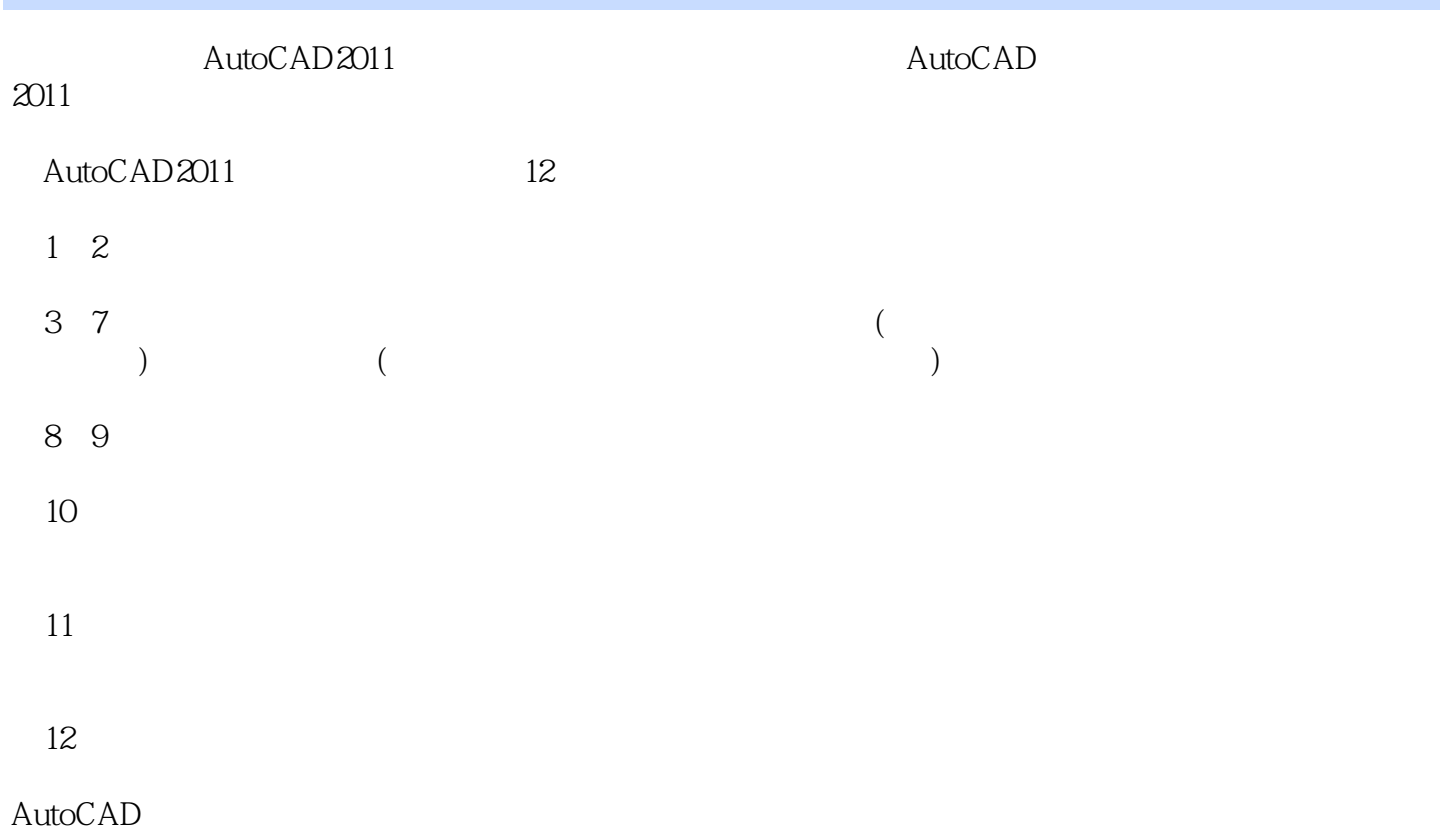

 $,$  tushu007.com

## $<<$ AutoCAD 2011  $>$

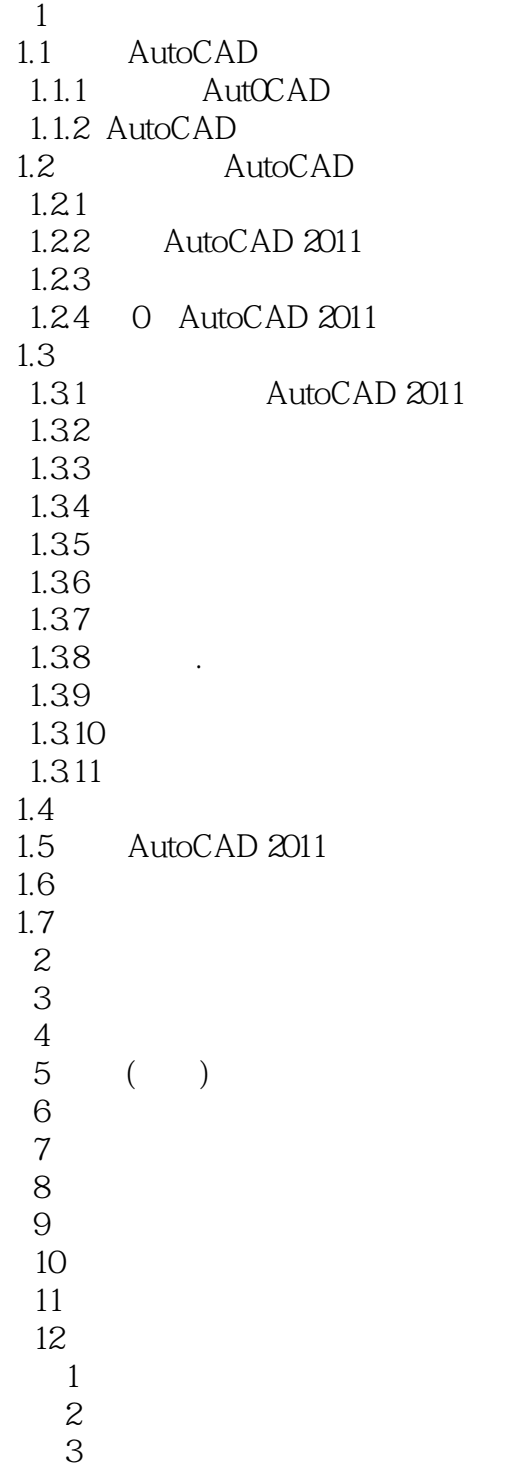

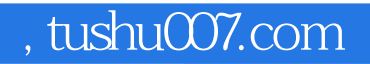

## $<<$ AutoCAD 2011  $>$

本站所提供下载的PDF图书仅提供预览和简介,请支持正版图书。

更多资源请访问:http://www.tushu007.com